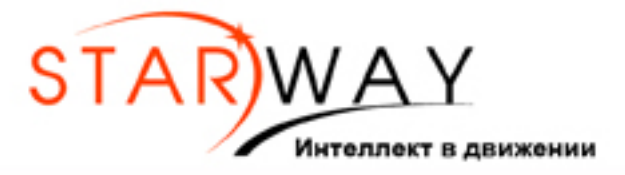

Автомобильный навигатор

# **Инструкция** по эксплуатации

www.starwaygps.ru

## ВНИМАНИЕ: данное руководство носит ознакомительный характер

- Спасибо за покупку нашего излелия. Пожалуйста внимательно прочитайте данное руководство перед началом использования устройства.
- Данное руководство ознакомит вам с основными правилами . .<br>использования данного продукта. Информация в этом руководстве предназначена только для ознакомления с основными функциями и их использования.
- Это устройство представляет собой сложный технический продукт состоящий из операционной системы и программ сторонних разработчиков. В зависимости от купленной модели, технические характеристики и внешний вид могут отличаться от устройства, указанного в данном руководстве. продукт предназначен для определения местоположения и используется как навигационная помощь при езде в автомобиле, другими транспортными средствами
- Программное обеспечение навигации обеспечивается сторонним производителем. Любое копирование или применение для других целей не допускается.
- Авторские права на данное руководство принадлежит компании и компания оставляет за собой право окончательного толкования данного руководства
- Для вашей собственной безопасности не управляйте средствами навигации во время управления автомобилем.

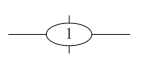

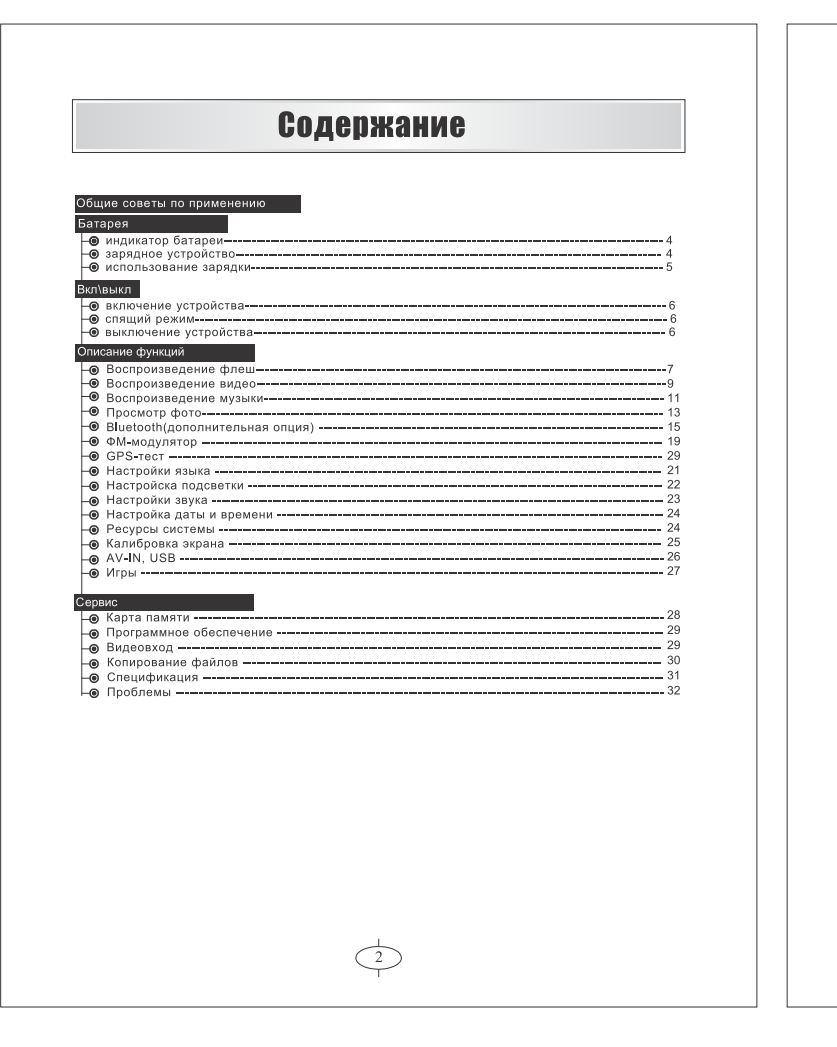

### Советы по применению навигации

- Пока устройство работает, оно получает сигнал со спутников для определения точного местоположения, для определения местоположения необходимо определенное кол-во спутников.
- Спутниковый сигнал не может пройти через твердые материалы, поэтому в здании или туннеле сигнал со спутников недоступен. Плохое качества приема может быть затронуто такими ситуациями, как плохая погода и т.д.. Когда вы покидаете автомобиль не оставляйте ваше устройство на приборной панели автомобиля, которая подвергается прямому попаданию солнечного света. Перегревание аккумулятора может вызвать сбой или поломку устройства, автомобильный держатель необходим для<br>использования устройства на приборной панели(лобовое стекло) для более лучшего приема сигнала, в месте, не затрудняющем обзор водителя. для зарядки устройства используйте только оригинальное зарядное устройство, другие зарядные устройства могут причинить вред и привести к поломке устройства.
- Перед началом работы рекомендуется полностью зарядить устройство.
- Нельзя использовать химические растворы для чистки устройства во избежании повреждения лакокрасочного покрытия и сенсорного экрана. Избегайте попадания влаги, используйте только оригинальные аксессуары, поставляемые вместе с продуктом.

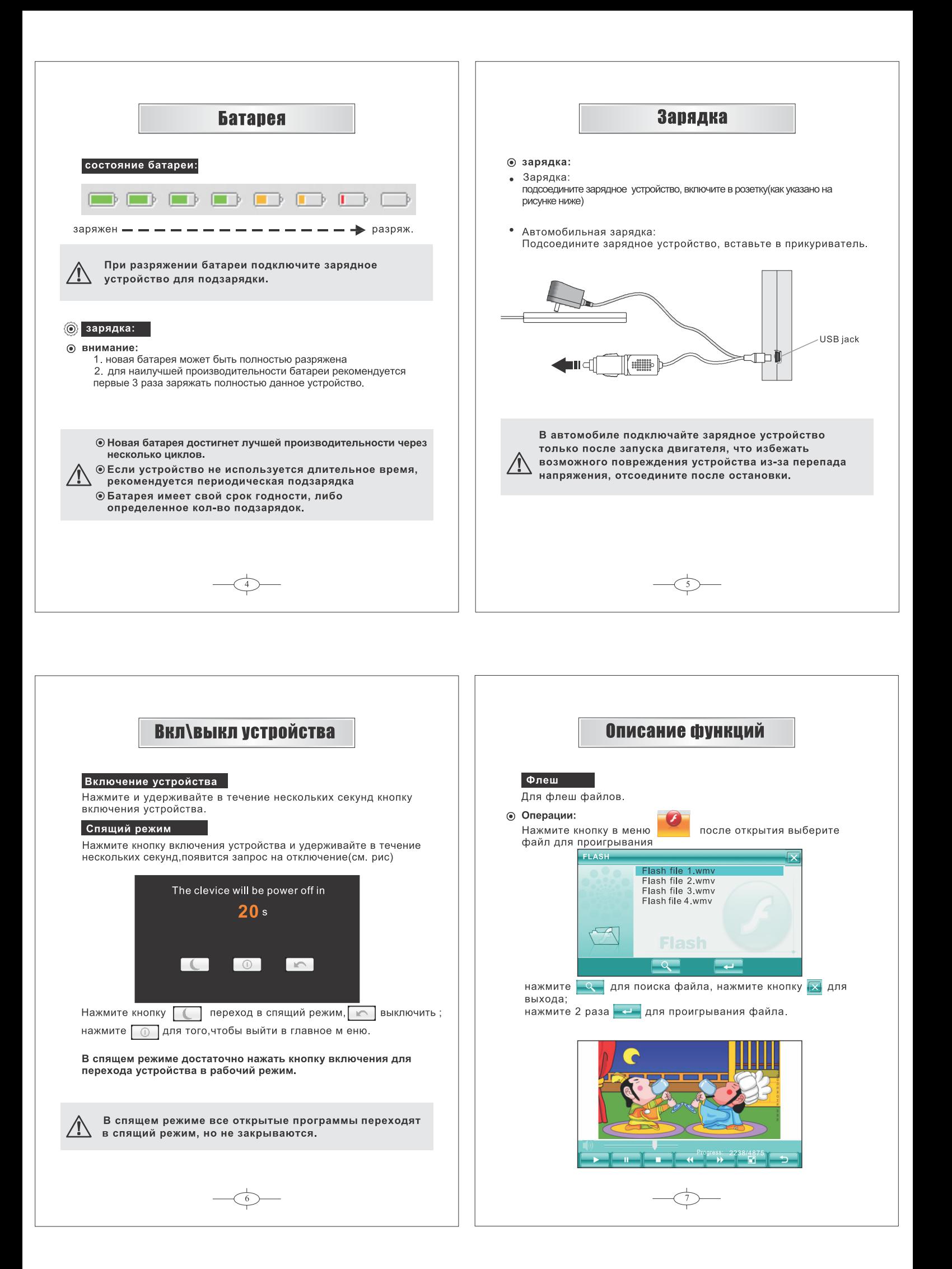

![](_page_3_Picture_0.jpeg)

![](_page_3_Figure_1.jpeg)

![](_page_4_Picture_0.jpeg)

## Описание функций

При включении блютуз в меню становится доступен просмотр подключенных устройств (см. рис ниже):

![](_page_5_Picture_2.jpeg)

Если нет активных соединений, дополнительные функции недоступны.

#### © Соединение с мобильным телефоном:

осланието с жестината по телесува с произведение с соверсите в составите функции блютуз, откройте список устройства),<br>(Список сохраняет все когда-либо подключаемые устройства), выберите из списка, нажмите кнопку соединения в левом углу экрана. Если устройства не были подключены, список будет пустым(см. рис)

![](_page_5_Picture_6.jpeg)

#### Управление списком:

Вы можете добавлять, удалять и переименовывать доступный список устройств. Для редактирования выделите устройство, нажмите удалить, переименовать, или соединиться с выбранным устройством.

 $\overline{16}$ 

![](_page_5_Picture_9.jpeg)

После соединения появится окно об успешном соединении Нажмите ок для входа в меню<br>соединенным устройством (см. рисниже). функций управления

![](_page_5_Picture_11.jpeg)

![](_page_5_Picture_12.jpeg)

![](_page_6_Picture_0.jpeg)

![](_page_6_Figure_1.jpeg)

![](_page_7_Figure_0.jpeg)

![](_page_7_Figure_1.jpeg)

![](_page_8_Picture_0.jpeg)

![](_page_9_Picture_15.jpeg)

![](_page_9_Picture_16.jpeg)

 $\overline{32}$ 

![](_page_9_Picture_2.jpeg)

Интеллект в движении

www.starwaygps.ru